# 14.05.2020. ЭЛЕКТРОННЫЕ ТАБЛИЦЫ

**ТАБЛИЦА** (ИЗ ЛАТ. TABULA — ДОСКА) — СПОСОБ СТРУКТУРИРОВАНИЯ ДАННЫХ. ПРЕДСТАВЛЯЕТ СОБОЙ РАСПРЕДЕЛЕНИЕ ДАННЫХ ПО ОДНОТИПНЫМ СТРОКАМ И СТОЛБЦАМ.

#### **Примеры таблиц**

- ●Таблица умножения;
- ●Таблица Менделеева;
- •Таблица маршрутизации (простейшая форма правил маршрутизации);
- Турнирная таблица по футболу; ●Электронная таблица.

#### *ЭЛЕКТРОННАЯ ТАБЛИЦА*

**Электронная таблица** — компьютерная программа, позволяющая проводить вычисления с данными, представленными в виде двумерных массивов, имитирующих бумажные таблицы.

Область применения:

- в экономических расчетах;
- в бухгалтерских расчетах;
- в научно-исследовательской деятельности;

## **KCTOPMA**

# **ДАНИЭЛЬ**<br>БРИКЛИН

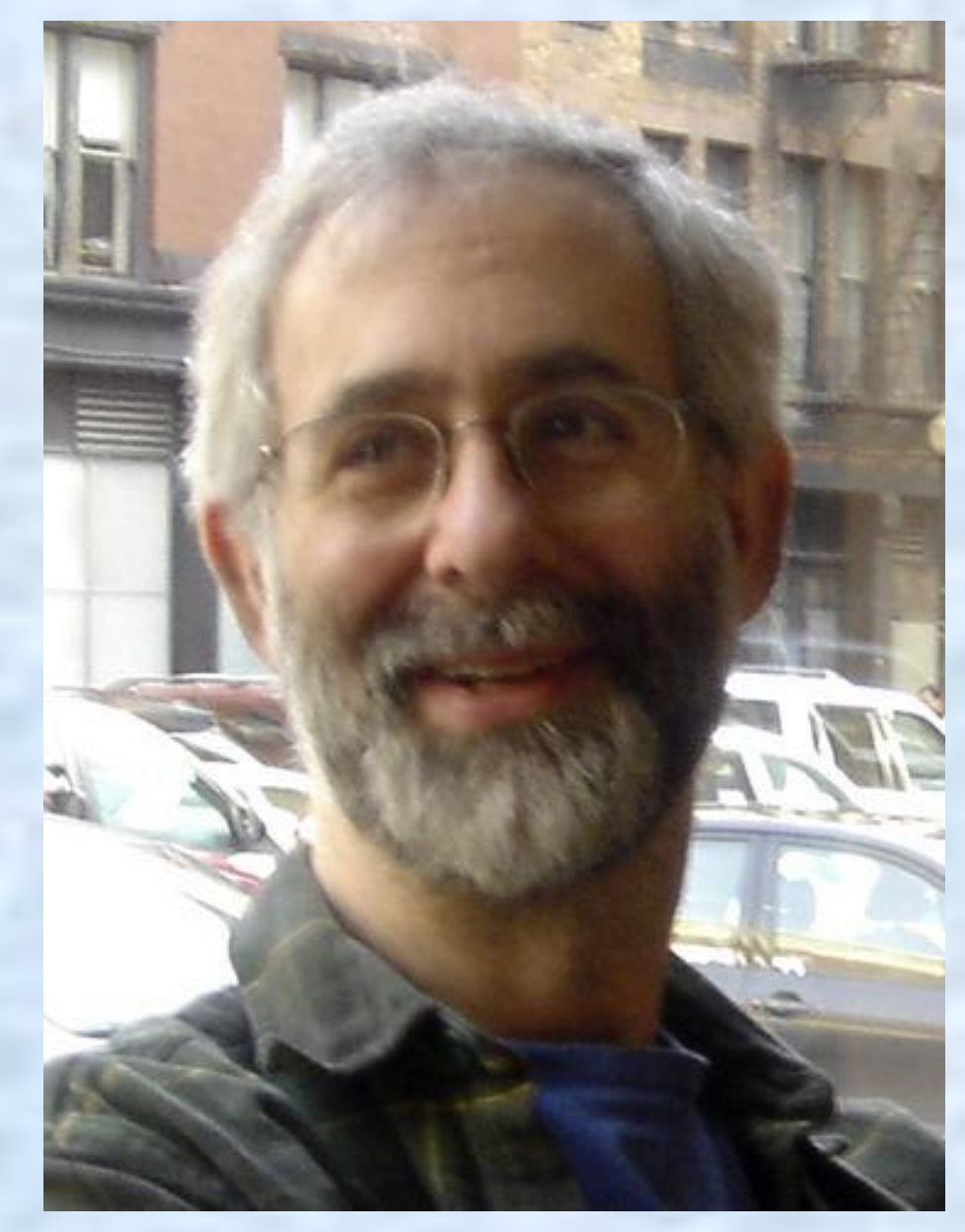

# ИСТОРИЯ

## БОБ ФРЭНКСТОН

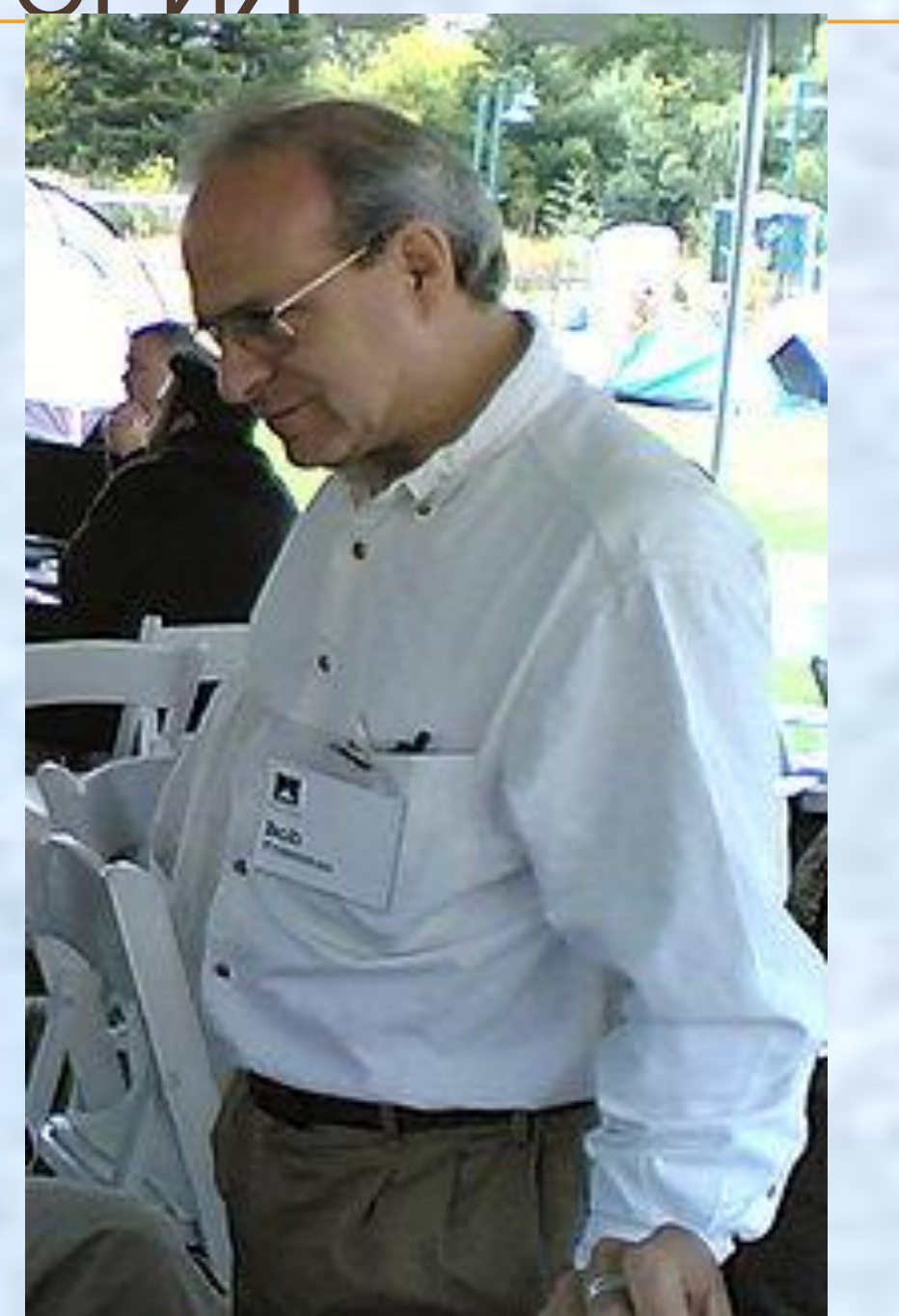

Программы: • VisiCalc (1979 год) . Microsoft Excel; . Open Office Calc; . Gnumeric; Kspread;

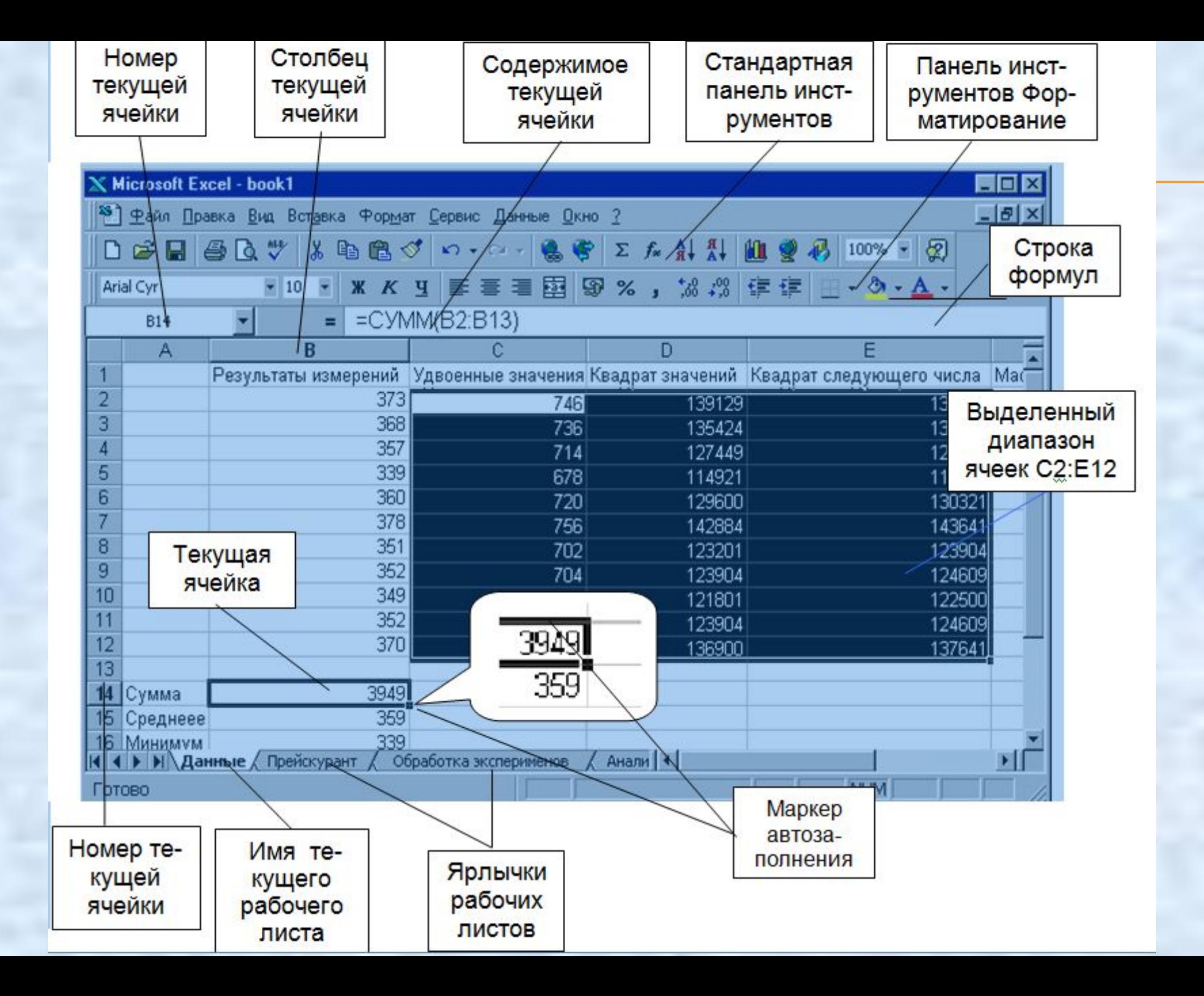

#### Электронная таблица Диапазон ячеек - подряд идущих ячеек в строке, столбце или прямоугольнике

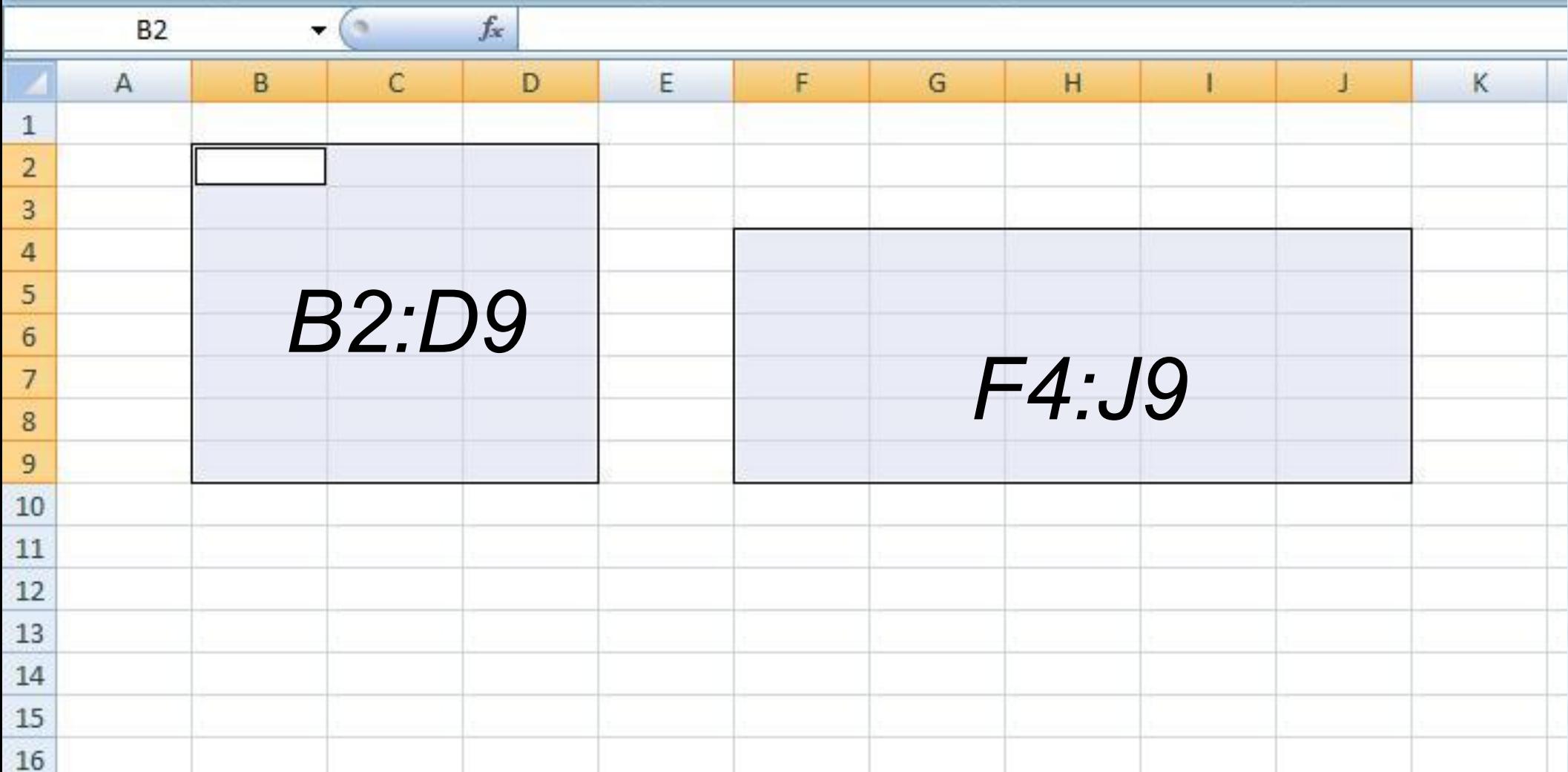

#### **Типы данных:**

- Числа ( 23; 67,5);
- Текст (товар, цена, ФИО)

● Формулы (=А2+3)

**Формат числа:**

- Числовой;
- Денежный;
- Процентный;
- Дата;

● …

Время;

#### **Формат числа**

#### **формат ячеек**

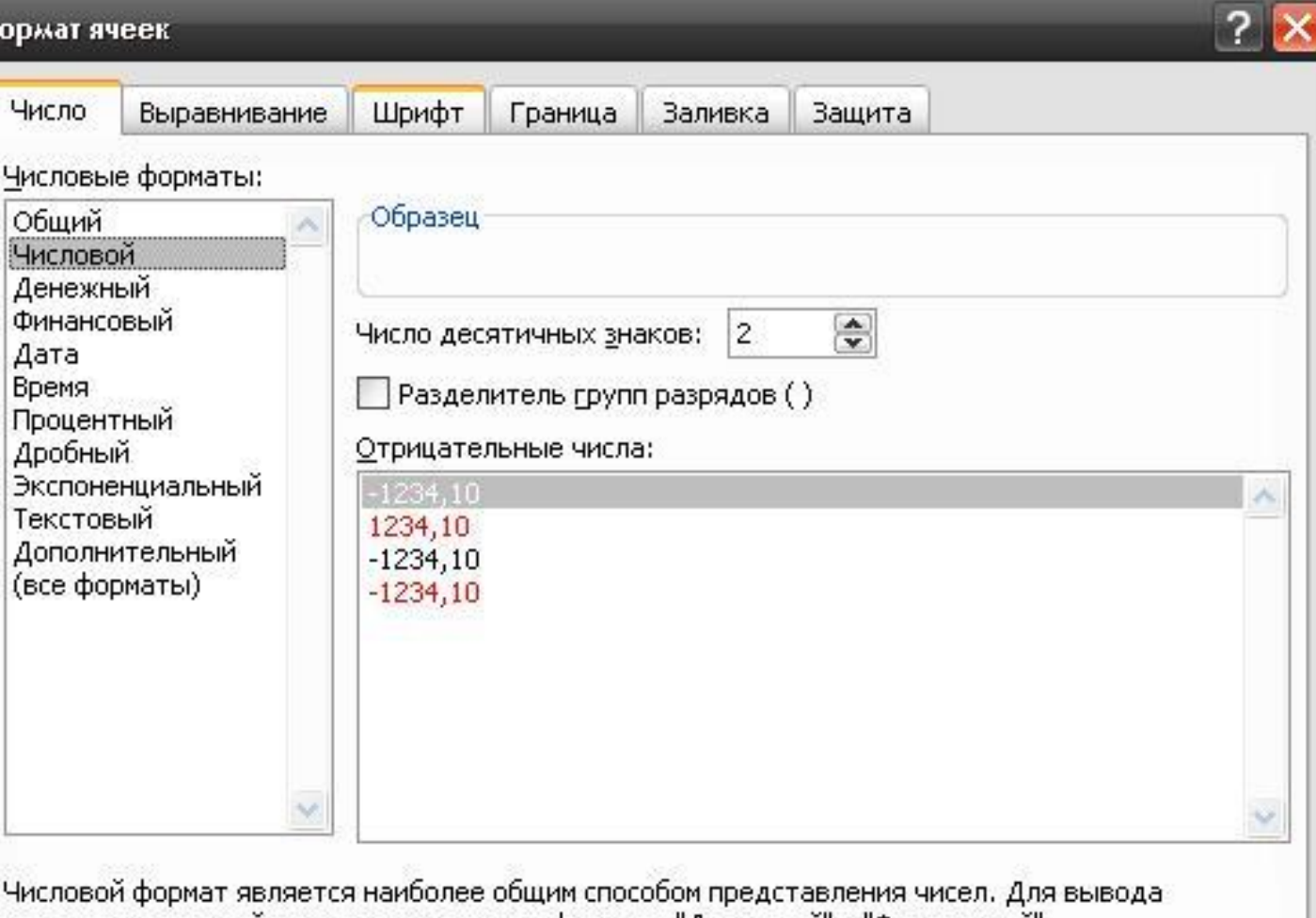

денежных значений используются также форматы "Денежный" и "Финансовый".

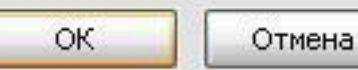

- **Формула** начинается со знака «**=**» и может содержать:
- Адреса ячеек;
- Знаки арифметических операции;
- Числа;
- Функции.

## Электронная таблица Относительные ссылки

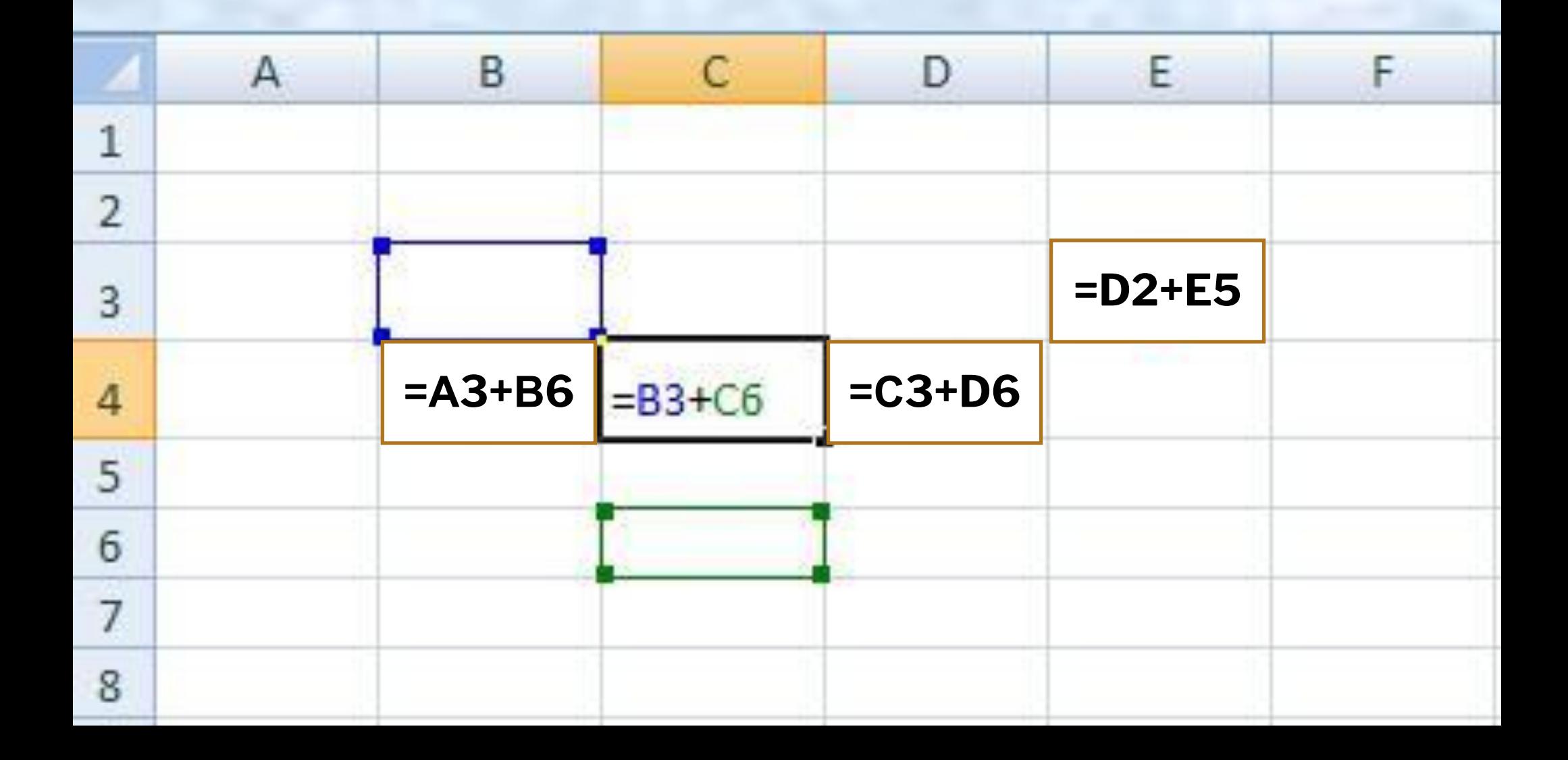

## Электронная таблица Смешанные ссылки

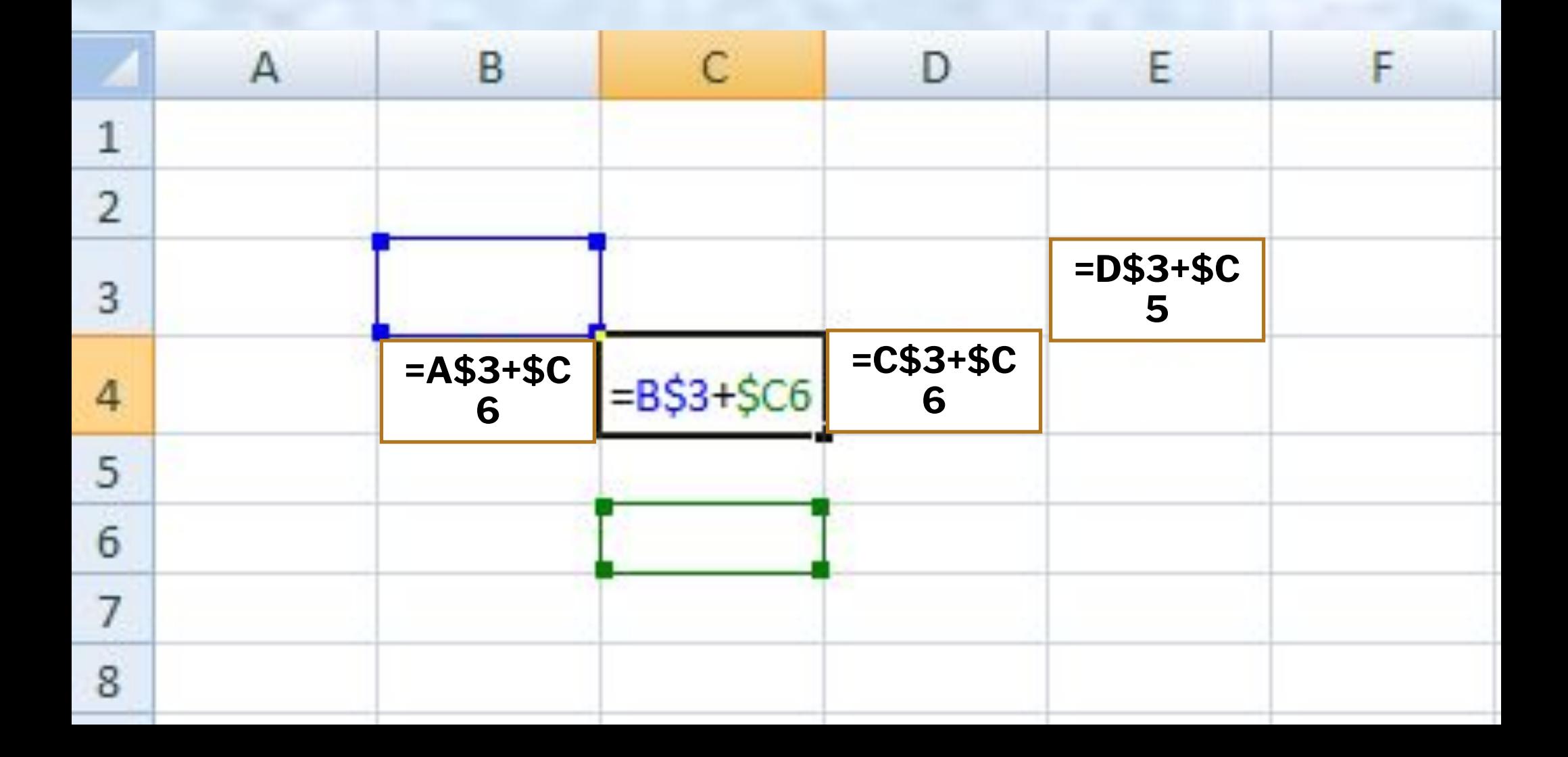

# Пример

Учет товара на складе

| $N_2$          | Товар         | Цена | Приход т-ра | Продано | Осталось т-ра | Стоимость | Стоимость в<br>$\boldsymbol{\mathsf{S}}$ |
|----------------|---------------|------|-------------|---------|---------------|-----------|------------------------------------------|
|                |               |      |             |         |               |           |                                          |
| $\mathbf{1}$   | <b>Молоко</b> | 45   | 200         | 125     | $=D3-E3$      | $=$ F3*C3 | $=G3*SB$10$                              |
|                |               |      |             |         |               |           |                                          |
| $\overline{2}$ | Мука          | 40   | 400         | 256     | $=D4-E4$      | $=$ F4*C4 | $= G4*SB$10$                             |
|                |               |      |             |         |               |           |                                          |
| $\overline{3}$ | Caxap         | 55   | 300         | 245     | $=D5-E5$      | $=$ F5*C5 | $=G5*SB$10$                              |
|                |               |      |             |         |               |           |                                          |
| $\overline{4}$ | Чай           | 100  | 100         | 66      | $=$ D6-E6     | $=F6*C6$  | $= G6*SB$10$                             |
|                |               |      |             |         |               |           |                                          |
| 5              | Соль          | 33   | 460         | 135     | $=D7-E7$      | $=$ F7*C7 | $=G7*SB$10$                              |
| 6              | Яблоки        | 120  | 350         | 235     | $=$ D8-E8     | $=$ F8*C8 | $=G8*SB$10$                              |
|                |               |      |             |         |               |           |                                          |
|                |               |      |             |         |               |           |                                          |
| <b>Sypc</b>    |               |      |             |         |               |           |                                          |

39.50 \$